#### **CPU Scheduling**

Chester Rebeiro IIT Madras

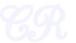

#### Execution phases of a process

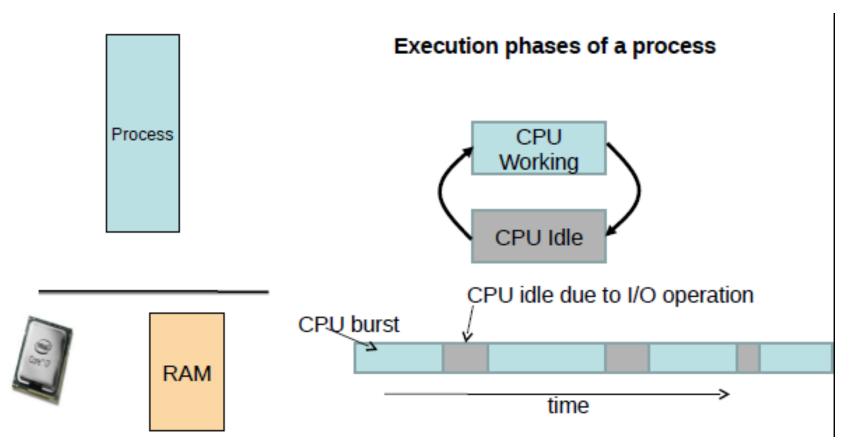

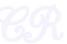

## **Types of Processes**

#### I/O bound

- Has small bursts of CPU activity and then waits for I/O
- eg. Word processor
- Affects user interaction (we want these processes to have highest priority)
  - → time

- CPU bound
  - Hardly any I/O, mostly CPU activity (eg. gcc, scientific modeling, 3D rendering, etc)
    - Useful to have long CPU bursts

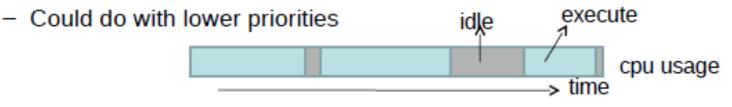

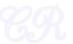

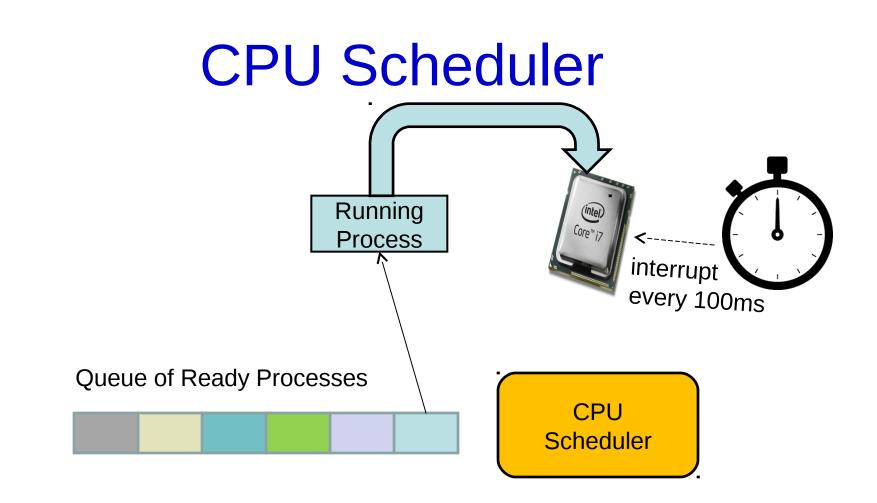

Scheduler triggered to run when timer interrupt occurs or when running process is blocked on I/O Scheduler picks another process from the ready queue Performs a context switch

#### Schedulers

- Decides which process should run next.
- Aims,
  - Minimize waiting time
    - Process should not wait long in the ready queue
  - Maximize CPU utilization
    - CPU should not be idle
  - Maximize throughput
    - Complete as many processes as possible per unit time
  - Minimize response time
    - CPU should respond immediately
  - Fairness
    - Give each process a fair share of CPU

## FCFS Scheduling (First Come First Serve)

- First job that requests the CPU gets the CPU
- Non preemptive
  - Process continues till the burst cycle ends
- Example

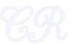

#### FCFS Example

| Process | Arrival<br>Time | Burst<br>Time |
|---------|-----------------|---------------|
| P1      | 0               | 7             |
| P2      | 0               | 4             |
| P3      | 0               | 2             |
| P4      | 0               | 5             |

Average Waiting Time = (0 + 7 + 11 + 13) / 4 = 7.75

Average Response Time = (0 + 7 + 11 + 13) / 4 = 7.75

(same as Average Waiting Time)

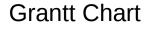

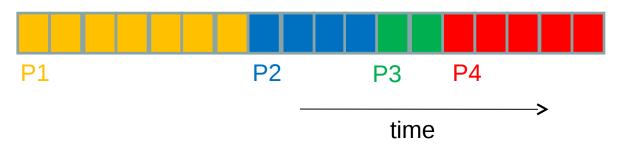

#### **FCFS Example**

• Order of scheduling matters

| Process | Arrival<br>Time | Burst<br>Time |
|---------|-----------------|---------------|
| P1      | 0               | 7             |
| P2      | 0               | 4             |
| P3      | 0               | 2             |
| P4      | 0               | 5             |

Average Waiting Time = (0 + 4 + 6 + 11) / 4 = 5.25

#### Grantt Chart

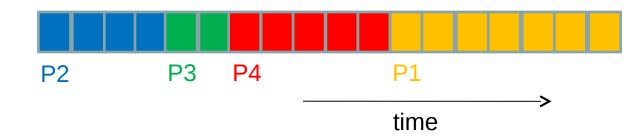

#### FCFS Pros and Cons

- Advantages
  - Simple
  - Fair (as long as no process hogs the CPU, every process will eventually run)
- Disadvantages
  - Waiting time depends on arrival order
  - short processes stuck waiting for long process to complete

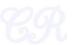

### Shortest Job First (SJF) no preemption

- Schedule process with the shortest burst time
   FCFS if same
- Advantages
  - Minimizes average wait time and average response time
- Disadvantages
  - Not practical : difficult to predict burst time
    - Learning to predict future
  - May starve long jobs

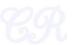

#### SJF (without preemption)

| Process | Arrival<br>Time | Burst<br>Time |  |  |  |  |
|---------|-----------------|---------------|--|--|--|--|
| P1      | 0               | 7             |  |  |  |  |
| P2      | 2               | 4             |  |  |  |  |
| P3      | 4               | 2             |  |  |  |  |
| 7       | 8               | 1             |  |  |  |  |

Average wait time = (0 + 8 + 4 + 0) / 4 = 3

Average response time = (Average wait time)

Grantt Chart

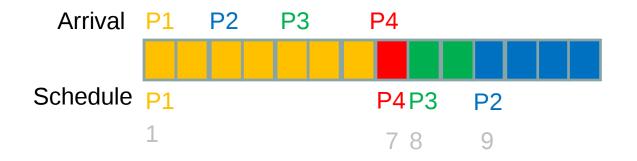

## Shortest Remaining Time First -- SRTF (SJF with preemption)

- If a new process arrives with a shorter burst time than *remaining of current process* then schedule new process
- Further reduces average waiting time and average response time
- Not practical

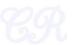

#### **SRTF Example**

| Process | Arrival<br>Time | Burst<br>Time |  |  |  |  |
|---------|-----------------|---------------|--|--|--|--|
| P1      | 0               | 7             |  |  |  |  |
| P2      | 2               | 4             |  |  |  |  |
| P3      | 4               | 2             |  |  |  |  |
| P4      | 7               | 1             |  |  |  |  |

Grantt Chart

Average wait time = (7 + 0 + 2 + 1) / 4= 2.5

Average response time = (0 + 0 + 2 + 1) / 4 = 0.75

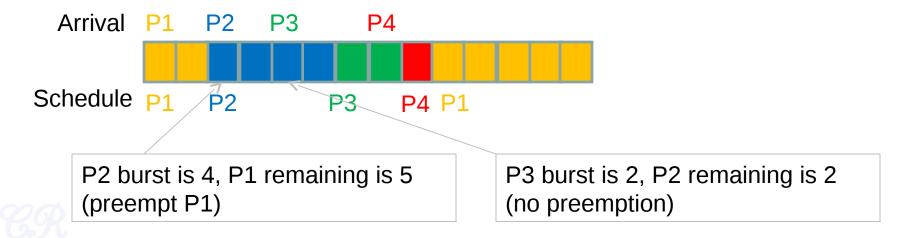

#### **Round Robin Scheduling**

 Run process for a time slice then move to FIFO

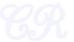

#### **Round Robin Scheduling**

|       |      |       |            |             |            |          | Time     | e slic | e = 2 |                 | age W        | -      |        |    |
|-------|------|-------|------------|-------------|------------|----------|----------|--------|-------|-----------------|--------------|--------|--------|----|
|       | Pro  | ocess | Arr<br>Tin | rival<br>ne | Bur<br>Tim |          |          |        |       | = (7 -<br>= 4.2 | + 4 + 3<br>5 | 3 + 3) | /4     |    |
|       | P1   |       | 0          |             | 7          |          |          |        |       | Avera           | age Re       | espon  | se Tin | ne |
|       | P2   |       | 2          |             | 4          |          |          |        |       | ``              | + 0 + 3      | 3 + 3) | / 4    |    |
|       | Р3   |       | 3          |             | 2          |          |          |        |       | = 1.5           |              |        |        |    |
|       | P4   |       | 9          |             | 1          |          |          |        |       | #Con            | itext S      | witche | es = 7 |    |
| Arri  | val  | P1    |            | P2          | P3         |          |          |        |       | P4              |              |        |        |    |
|       |      |       |            |             |            |          |          |        |       |                 |              |        |        |    |
| sched | lule | P1    |            | P2          |            | P1       | P3       |        | P2    |                 | P1           |        | P4     | P1 |
|       |      | L     |            |             |            |          |          |        |       |                 | -            |        |        |    |
| FII   | FO   |       |            | P1          | P1<br>P3   | P3<br>P2 | P2<br>P1 |        | P1    | P1<br>P4        | P4<br>P1     |        | P1     |    |

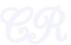

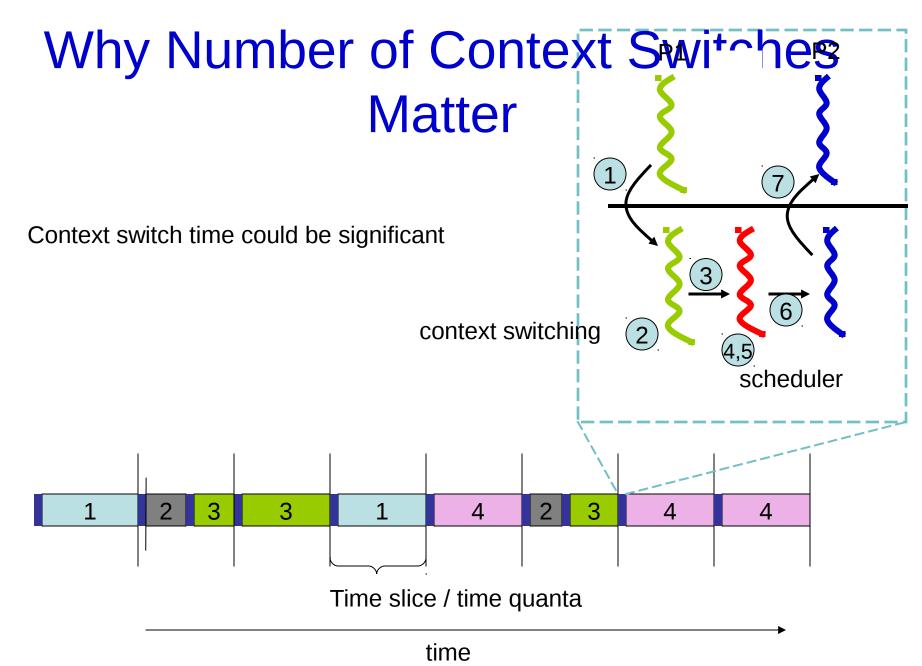

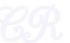

#### Recall

#### **Context Switching Overheads**

- Direct Factors affecting context switching time
  - Timer Interrupt latency
  - Saving/restoring contexts
  - Finding the next process to execute
- Indirect factors
  - TLB needs to be reloaded
  - Loss of cache locality (therefore more cache misses)
  - Processor pipeline flush

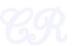

#### Example (smaller timeslice)

| Process | Arrival<br>Time | Burst<br>Time |  |  |  |  |
|---------|-----------------|---------------|--|--|--|--|
| P1      | 0               | 7             |  |  |  |  |
| P2      | 2               | 4             |  |  |  |  |
| P3      | 3               | 2             |  |  |  |  |
| P4      | 9               | 1             |  |  |  |  |

**Time slice = 1** = (7 + 6 + 3 + 1) / 4 = 4.25

> Average Response Time = (0 + 0 + 1 + 1) / 4= 1/2

#Context Switches = 11

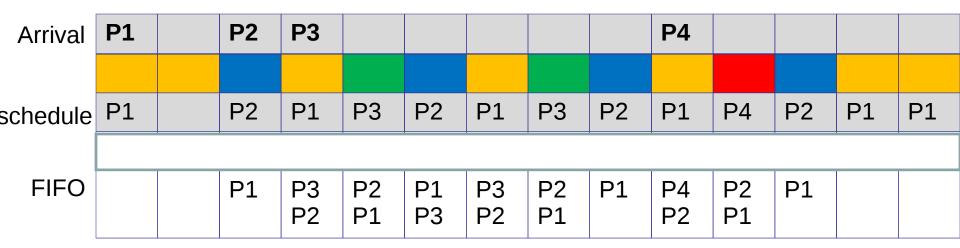

More context switches but quicker response times

#### Example (larger timeslice)

| Process | Arrival<br>Time | Burst<br>Time |
|---------|-----------------|---------------|
| P1      | 0               | 7             |
| P2      | 2               | 4             |
| P3      | 3               | 2             |
| P4      | 9               | 1             |

**Time slice = 5** = (7 + 3 + 6 + 2) / 4 = 4.25

> Average Response Time = (0 + 3 + 6 + 2) / 4 = 2.75

#Context Switches = 4

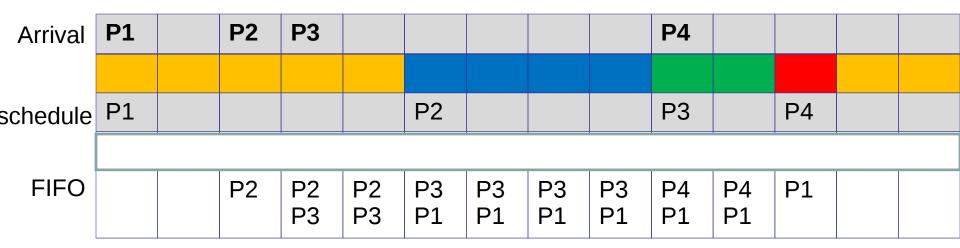

Lesser context switches but looks more like FCFS (bad response time) 19

### **Round Robin Scheduling**

- Advantages
  - Fair (Each process gets a fair chance to run on the CPU)
  - Low average wait time, when burst times vary
  - Faster response time
- Disadvantages
  - Increased context switching
    - Context switches are overheads!!!
  - High average wait time, when burst times have equal lengths

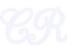

#### xv6 Scheduler Policy

Decided by the Scheduling Policy

The xv6 schedule \_\_\_\_ Policy

--- Strawman Scheduler

- organize processes in a list
- pick the first one that is runnable

•put suspended task the end of the list

Far from ideal!!

- only round robin scheduling policy
- does not support priorities

```
scheduler(void)
 struct proc *p;
 for(;;){
   // Enable interrupts on this processor.
    sti();
                                              rocess to run.
    // Loon over process cable cooking
    acquire(&ptable.lock);
    for(p = ptable.proc; p < &ptable.proc[NPROC]; p++){</pre>
      if(p->state != RUNNABLE)
        continue:
      // Switch to chosen process. It is the process's job
      // to release ptable.lock and then reacquire it
      // before jumping back to us.
      proc = p;
      switchuvm(p);
      p->state = RUNNING;
      swtch(&cpu->scheduler, proc->context);
      switchkvm();
      // Process is done running for now.
      // It should have changed its p->state before coming back.
      proc = 0;
    release(&ptable.lock);
 }
```

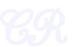

### **Priority based Scheduling**

- Not all processes are equal
  - Lower priority for compute intensive processes
  - Higher priority for interactive processes (can't keep the user waiting)
- Priority based Scheduling
  - Each process is assigned a priority
  - Scheduling policy : pick the process in the ready queue having the highest priority
  - Advantage : mechanism to provide relative importance to processes
  - Disadvantage : could lead to starvation of low priority processes

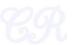

#### **Priorities**

- Priorities can be set internally (by scheduler) or externally (by users)
- Dynamic vs Static
  - Static priority : priority of a process is fixed
  - Dynamic priority : scheduler can change the process priority during execution in order to achieve scheduling goals
    - eg1. decrease priority of a process to give another process a chance to execute
    - eg.2. increase priority for I/O bound processes

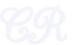

#### **Dealing with Starvation**

- Scheduler adjusts priority of processes to ensure that they all eventually execute
- Several techniques possible. For example,
  - Every process is given a base priority
  - After every time slot increment the priority of all other process
    - This ensures that even a low priority process will eventually execute
  - After a process executes, its priority is reset

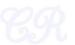

#### Priority based Scheduling with large number of processes

- Several processes get assigned the same base priority
  - Scheduling begins to behave more like round robin

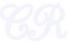

#### **Multilevel Queues**

- Processes assigned to a priority classes
- Each class has its own ready queue
- Scheduler picks the highest priority queue (class) which has at least one ready process
- Selection of a process within the class could have its own policy
  - Typically round robin (but can be changed)
  - High priority classes can implement first come first serve in order to ensure quick response time for critical tasks

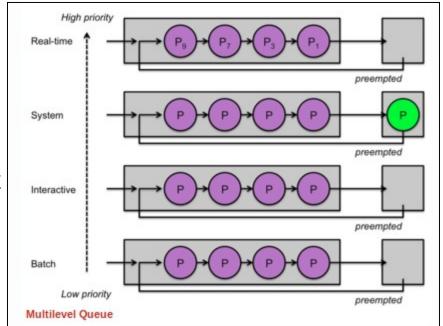

#### More on Multilevel Queues

- Scheduler can adjust time slice based on the queue class picked
  - I/O bound process can be assigned to higher priority classes with larger time slice
  - CPU bound processes can be assigned to lower priority classes with shorter time slices
- Disadvantage :
  - Class of a process must be assigned apriori (not the most efficient way to do things!)

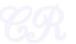

### Multilevel feedback Queues

- Process dynamically moves between priority classes based on its CPU/ IO activity
- Basic observation
  - CPU bound process' likely to complete its entire timeslice
  - IO bound process' may not complete the entire time slice

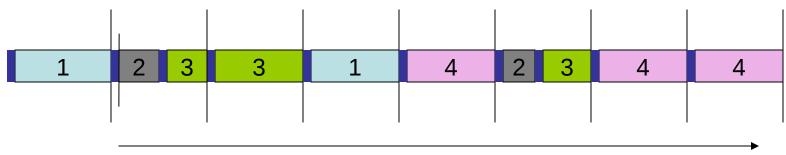

time

Process 1 and 4 likely CPU bound Process 2 likely IO bound

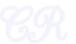

### Multilevel feedback Queues (basic Idea)

- All processes start in the highest priority class
- If it finishes its time slice (likely CPU bound)
  - Move to the next lower priority class
- If it does not finish its time slice (likely IO bound)
  - Keep it on the same priority class
- As with any other priority based scheduling scheme, starvation needs to be dealt with

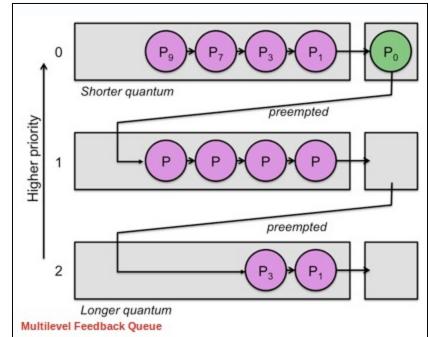

#### Gaming the System

 A compute intensive process can trick the scheduler and remain in the high priority queue (class)

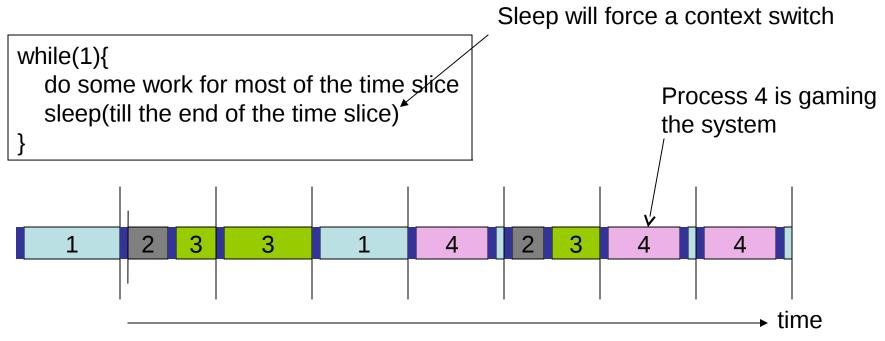

#### **Multiprocessor Scheduling**

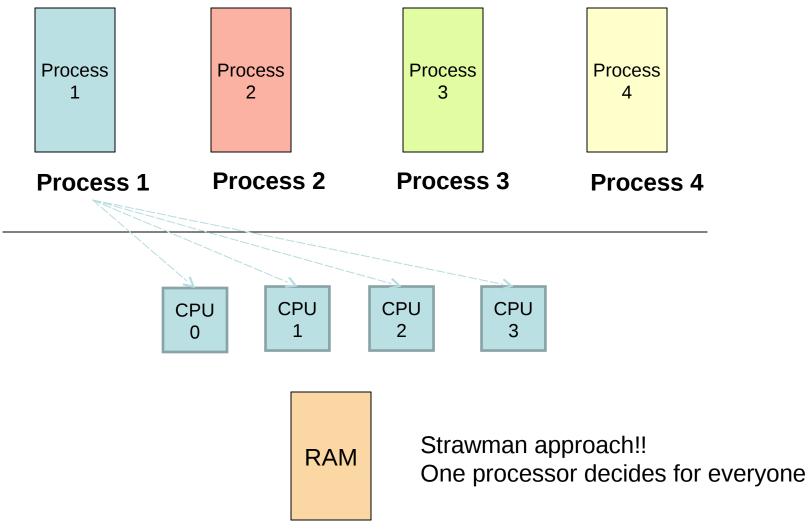

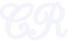

#### **Process Migration**

- As a result of symmetrical multiprocessing
  - A process may execute in a processor in one timeslice and another processor in the next time slice
  - This leads to process migration
- Processor affinity
  - Process modifies entries in cache as it executes.
    - Migration requires all these memories to be repopulated.... Costly!!!
  - Process has a bitmask that tells what processors it can run on
    - Two types of processor affinity
      - Hard affinity strict affinity to specific processors
      - Soft affinity

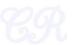

# Multiprocessor Scheduling with a single scheduler

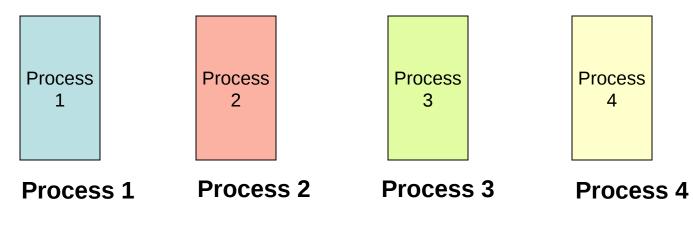

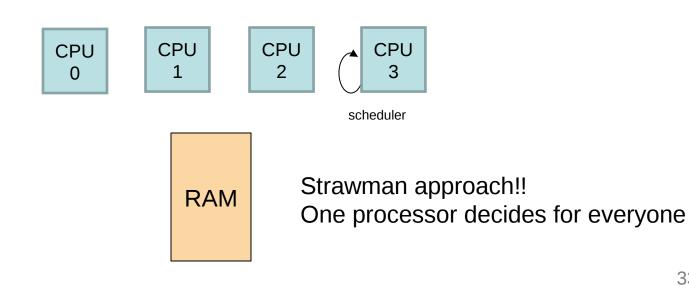

# Multiprocessor Scheduling (Symmetical Scheduling)

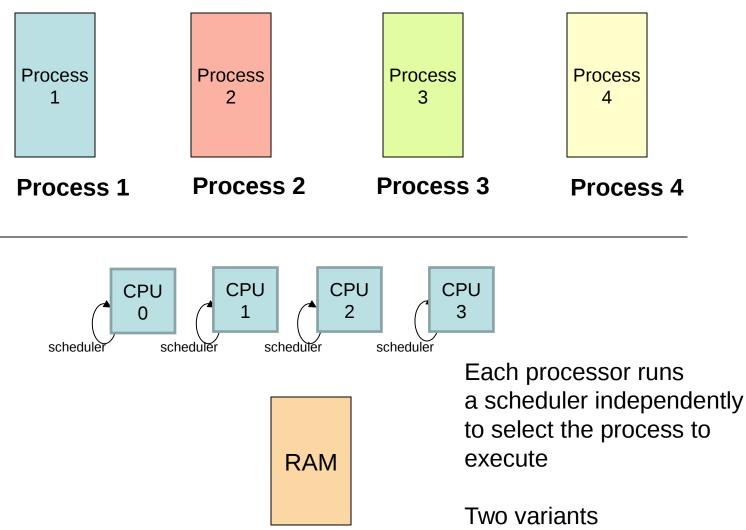

#### Symmetrical Scheduling (with global queues) Advantages

Good CPU Utilization

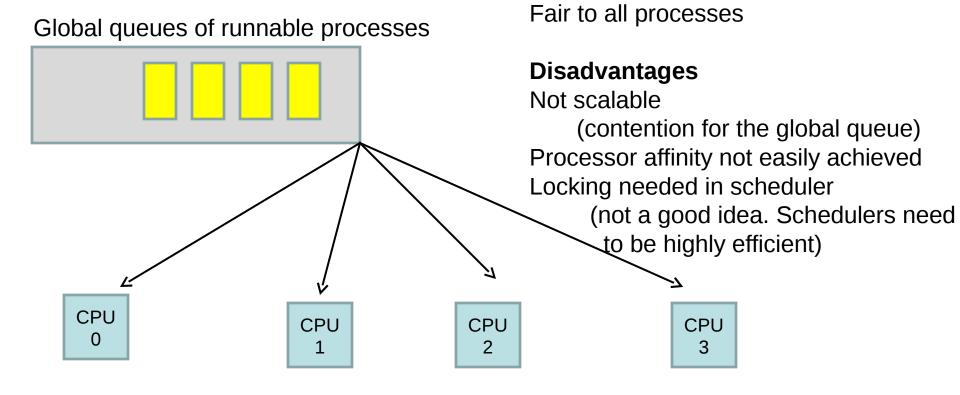

Used in Linux 2.4, xv6

# Symmetrical Scheduling (with per CPU queues)

Static partition of processes across CPUs

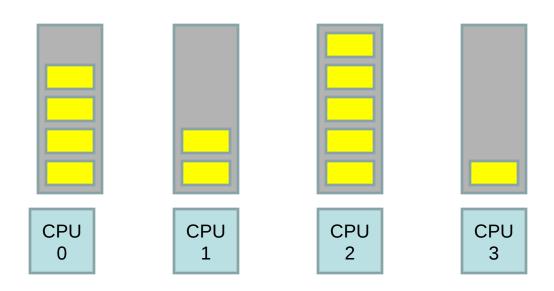

#### **Advantages**

Easy to implement Scalable (no contention) Locality

**Disadvantages** Load imbalance

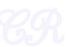

## Hybrid Approach

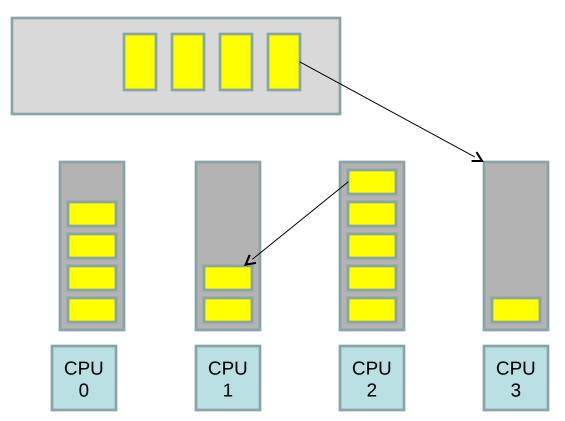

- Use local and global queues
- Load balancing across queues feasible
- Locality achieved by processor affinity wrt the local queues
- Similar approach followed in Linux 2.6

## Load Balancing

- On SMP systems, one processor may be overworked, while another underworked
- Load balancing attempts to keep the workload evenly distributed across all processors
- Two techniques
  - Push Migration : A special task periodically monitors load of all processors, and redistributes work when it finds an imbalance
  - Pull Migration : Idle processors pull a waiting task from a busy processor

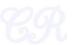

#### Scheduling in Linux

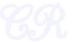

#### **Process Types**

- Real time
  - Deadlines that have to be met
  - Should never be blocked by a low priority task
- Normal Processes
  - Either interactive (IO based) or batch (CPU bound)
- Linux scheduling is modular
  - Different types of processes can use different scheduling algorithms

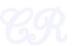

#### History

(Schedulers for Normal Processors)

- O(n) scheduler
   Linux 2.4 to 2.6
- O(1) scheduler
   Linux 2.6 to 2.6.22
- CFS scheduler
  - Linux 2.6.23 onwards

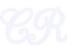

# O(n) Scheduler

- At every context switch
  - Scan the list of runnable processes
  - Compute priorities
  - Select the best process to run
- O(n), when n is the number of runnable processes ... not scalable!!
  - Scalability issues observed when Java was introduced (JVM spawns many tasks)
- Used a global runqueue in SMP systems
  - Again, not scalable!!

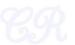

# O(1) scheduler

- Constant time required to pick the next process to execute
  - easily scales to large number of processes
- Processes divided into 2 types
  - Real time
    - Priorities from 0 to 99
  - Normal processes
    - IO bound (interactive)
    - CPU bound
    - Priorities from 100 to 139 (100 highest, 139 lowest priority)

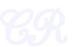

### **Scheduling Normal Processes**

- Two ready queues in each CPU
  - Each queue has 40 priority classes (100 139)
  - 100 has highest priority, 139 has lowest priority

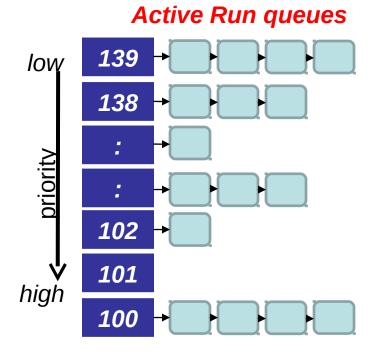

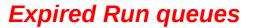

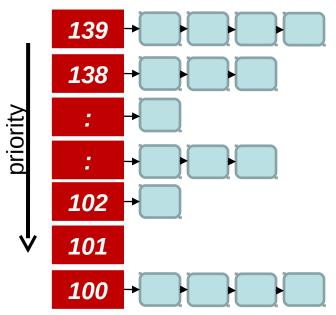

## The Scheduling Policy

- Pick the first task from the lowest numbered run queue
- When done put task in the appropriate queue in the expired run queue

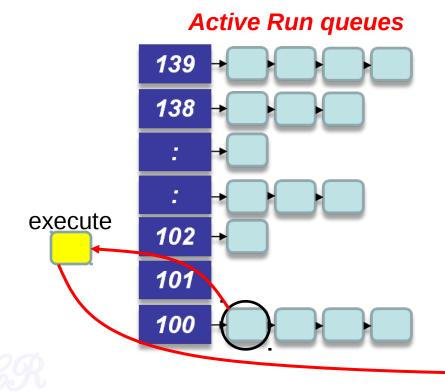

#### Expired Run queues

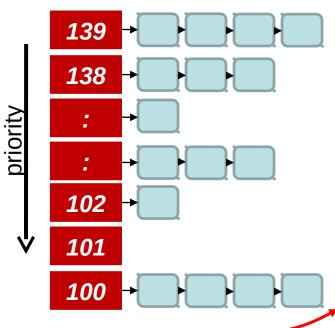

## **The Scheduling Policy**

- Once active run queues are complete
  - Make expired run queues active and vice versa

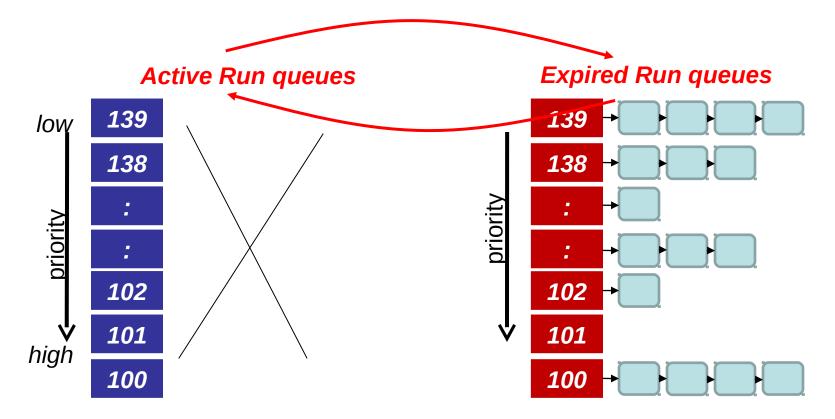

#### contant time?

- There are 2 steps in the scheduling
  - 1. Find the lowest numbered queue with at least 1 task
  - 2. Choose the first task from that queue
- step 2 is obviously constant time
- Is step 1 contant time?
  - Store bitmap of run queues with non-zero entries
  - Use special instruction 'find-first-bit-set'
    - bsfl on intel

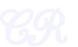

## **More on Priorities**

- 0 to 99 meant for real time processes
- 100 is the highest priority for a normal process
- 139 is the lowest priority
- Static Priorities
  - 120 is the base priority (default)
  - **nice :** command line to change default priority of a process
  - n is a value from +19 to -20;
    - most selfish '-20'; (I want to go first)
    - most generous '+19'; ( I will go last)

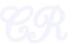

## **Dynamic Priority**

- To distinguish between IO and CPU bound process
- Based on average sleep time
  - An I/O bound process will sleep more therefore should get a higher priority
  - A CPU bound process will sleep less, therefore should get lower priority

#### dynamic priority = MAX(100, MIN(static priority – bonus + 5), 139))

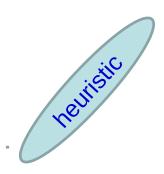

| Average sleep time                                       | Bonus |
|----------------------------------------------------------|-------|
| Greater than or equal to 0 but smaller than 100 ms       | 0     |
| Greater than or equal to 100 ms but smaller than 200 ms  | 1     |
| Greater than or equal to 200 ms but smaller than 300 ms  | 2     |
| Greater than or equal to 300 ms but smaller than 400 ms  | 3     |
| Greater than or equal to 400 ms but smaller than 500 ms  | 4     |
| Greater than or equal to 500 ms but smaller than 600 ms  | 5     |
| Greater than or equal to 600 ms but smaller than 700 ms  | 6     |
| Greater than or equal to 700 ms but smaller than 800 ms  | 7     |
| Greater than or equal to 800 ms but smaller than 900 ms  | 8     |
| Greater than or equal to 900 ms but smaller than 1000 ms | 9     |
| 1 second                                                 | 10    |
|                                                          |       |

# **Dynamic Priority**

- Dynamic priority used to determine which run queue to put the task
- No matter how 'nice' you are, you still need to wait on run queues --- prevents starvation

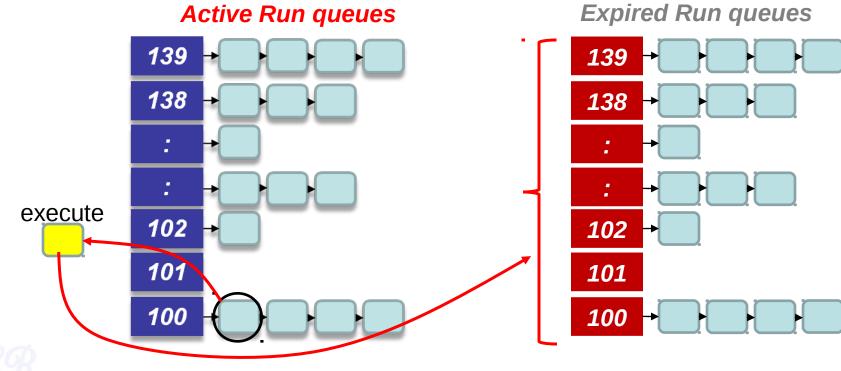

## Setting the Timeslice

- IO bound (Interactive) have high priorities.
  - But likely to not complete their timeslice
  - Give it the largest timeslice to ensure that it completes its burst without being preempted. More heuristics

```
If priority < 120
    time slice = (140 - priority) * 20 milliseconds
else
    time slice = (140 - priority) * 5 milliseconds</pre>
```

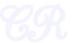

#### Timeslices

| Priority: | Static Pri | Niceness | Quantum |
|-----------|------------|----------|---------|
| Highest   | 100        | -20      | 800 ms  |
| High      | 110        | -10      | 600 ms  |
| Normal    | 120        | 0        | 100 ms  |
| Low       | 130        | 10       | 50 ms   |
| Lowest    | 139        | 19       | 5 ms    |

## Summarizing the O(1) Scheduler

- Multi level feed back queues with 40 priority classes
- Base priority set to 120 by default; modifiable by users using nice.
- Dynamic priority set by heuristics based on process' sleep time
- Time slice interval for each process is set based on the dynamic priority

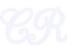

## Limitations of O(1) Scheduler

- Too complex heuristics to distinguish between interactive and non-interactive processes
- Dependence between timeslice and priority
- Priority and timeslice values not uniform

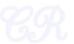

# Completely Fair Scheduling (CFS)

- The Linux scheduler since 2.6.23
- By Ingo Molnar
  - based on the Rotating Staircase Deadline Scheduler (RSDL) by Con Kolivas.
  - Incorporated in the Linux kernel since 2007
- No heuristics.
- Elegant handling of I/O and CPU bound processes.

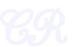

## **Ideal Fair Scheduling**

| Process | burst<br>time |
|---------|---------------|
| А       | 8ms           |
| В       | 4ms           |
| С       | 16ms          |
| D       | 4ms           |

Divide processor time equally among processes

Ideal Fairness : If there are N processes in the system, each process should have got (100/N)% of the CPU time

#### **Ideal Fairness**

|           | Α | 1                              | 2 | 3 | 4 | 6 | 8 |    |    |  |  |  |  |
|-----------|---|--------------------------------|---|---|---|---|---|----|----|--|--|--|--|
|           | В | 1                              | 2 | 3 | 4 |   |   |    |    |  |  |  |  |
|           | С | 1                              | 2 | 3 | 4 | 6 | 8 | 12 | 16 |  |  |  |  |
|           | D | 1                              | 2 | 3 | 4 |   |   |    |    |  |  |  |  |
| 4ms slice |   |                                |   |   |   |   |   |    |    |  |  |  |  |
|           |   | execution with respect to time |   |   |   |   |   |    |    |  |  |  |  |

## Ideal fairness not realizable

- A single processor can't be shared simultaneously and equally among several processes
- Time slices that are infinitely small are not feasible
  - The overheads due to context switching and scheduling will become significant
- CFS uses an approximation of ideal fairness

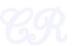

# Target Scheduler Latency (tl)

- Approximates 'ideal fairness' with a scheduler latency t<sub>i</sub> ms.
- If there are n runnable processes, then each process will execute for  $(t_i/n)$  ms.

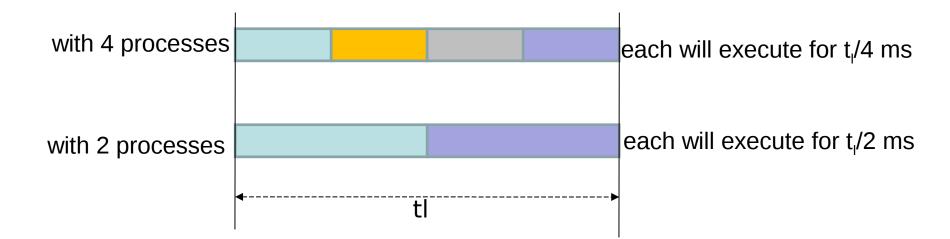

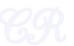

## **Virtual Runtimes**

- With each runnable process is included a virtual runtime (vruntime)
  - At every scheduling point, if process has run for t ms, then (vruntime += t)
  - vruntime for a process therefore monotonically increases

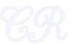

## The CFS Idea

- When timer interrupt occurs
  - Choose the task with the lowest vruntime (min\_vruntime)
  - Compute its dynamic timeslice  $(t_l/n)$
  - Program the high resolution timer with this timeslice
- The process begins to execute in the CPU
- When interrupt occurs again
  - Context switch if there is another task with a smaller runtime

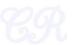

### **CFS Scheduling**

| Process | Vruntime |
|---------|----------|
| А       | 8ms      |
| В       | 4ms      |
| С       | 16ms     |
| D       | 4ms      |

Minimum granularity = 1 mst<sub>i</sub> = 4 ms

| Α |          |          | 1 (9)     | 1<br>(10) | 2<br>(12) | 1<br>(13) | 2<br>(15) |  |
|---|----------|----------|-----------|-----------|-----------|-----------|-----------|--|
| В | 2<br>(6) | 2<br>(8) | 1<br>(9)  | 2<br>(11) | 1<br>(12) | 2<br>(14) | 1<br>(15) |  |
| С |          |          |           |           |           |           |           |  |
| D | 2<br>(6) | 2<br>(8) | 2<br>(10) | 1<br>(11) | 1<br>(12) | 1<br>(13) | 1<br>(14) |  |
|   | <u> </u> | J        |           |           |           |           |           |  |

Execution time(vruntime) with respect to time

 $t_1 = 4ms$ 

## Picking the Next Task to Run

- CFS uses a red-black tree.
  - Each node in the tree represents a runnable task
  - Nodes ordered according to their vruntime
- At a context switch,
  - Pick the left most node of the tree
    - This has the lowest runtime.
    - It is cached in min\_vruntime. Therefore accessed in O(1)
  - If the previous process is runnable, it is inserted into the tree depending on its new vruntime. Done in O(log(n))
    - Tasks move from left to right of tree after its execution completes... starvation avoided

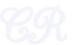

#### **Red-Black tree**

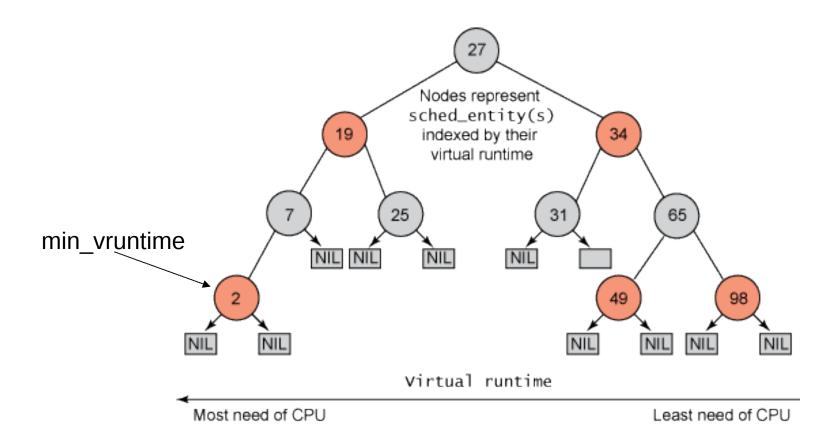

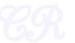

#### **Priorities and CFS**

• Priority (due to nice values) used to weigh the vruntime

if process has run for t ms, then
 vruntime += t \* (weight based on nice of process)

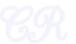

## I/O and CPU bound processes

- What we need,
  - I/O bound should get higher priority and get a longer time to execute compared to CPU bound
  - CFS achieves this efficiently
    - I/O bound processes have small CPU bursts therefore will have a low vruntime. They would appear towards the left of the tree.... Thus are given higher priorities
    - I/O bound processes will typically have larger time slices, because they have smaller vruntime

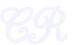

#### **New Process**

- Gets added to the RB-tree
- Starts with an initial value of min\_vruntime..
- This ensures that it gets to execute quickly

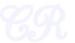